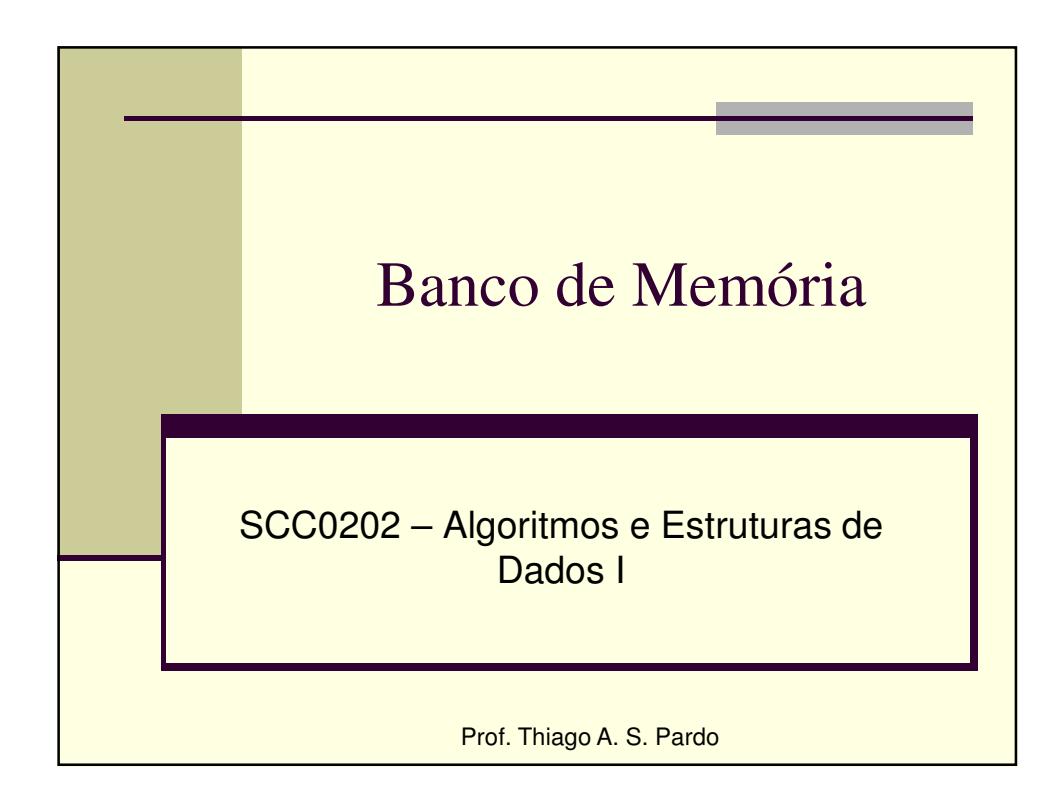

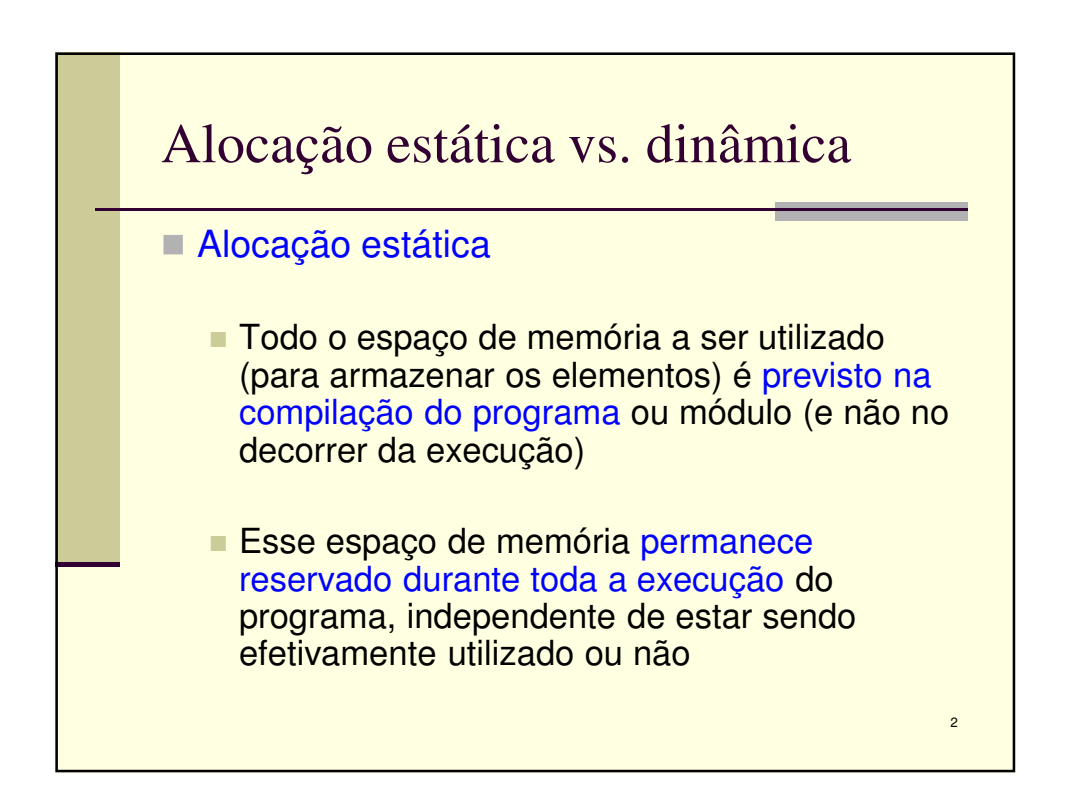

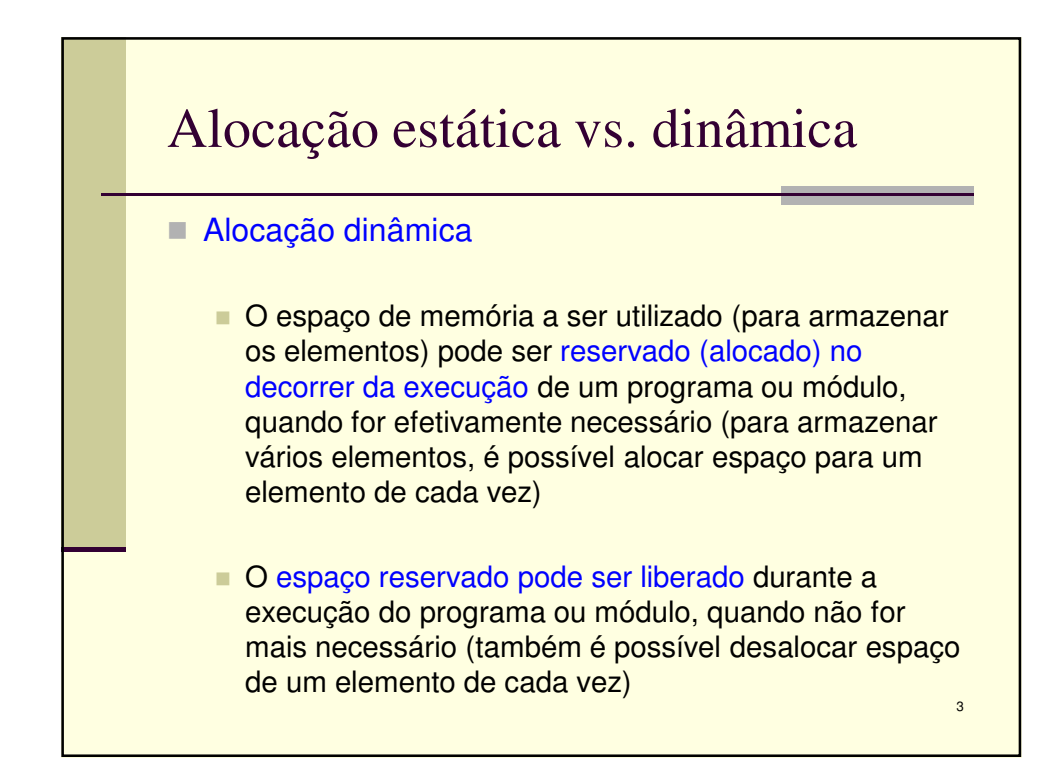

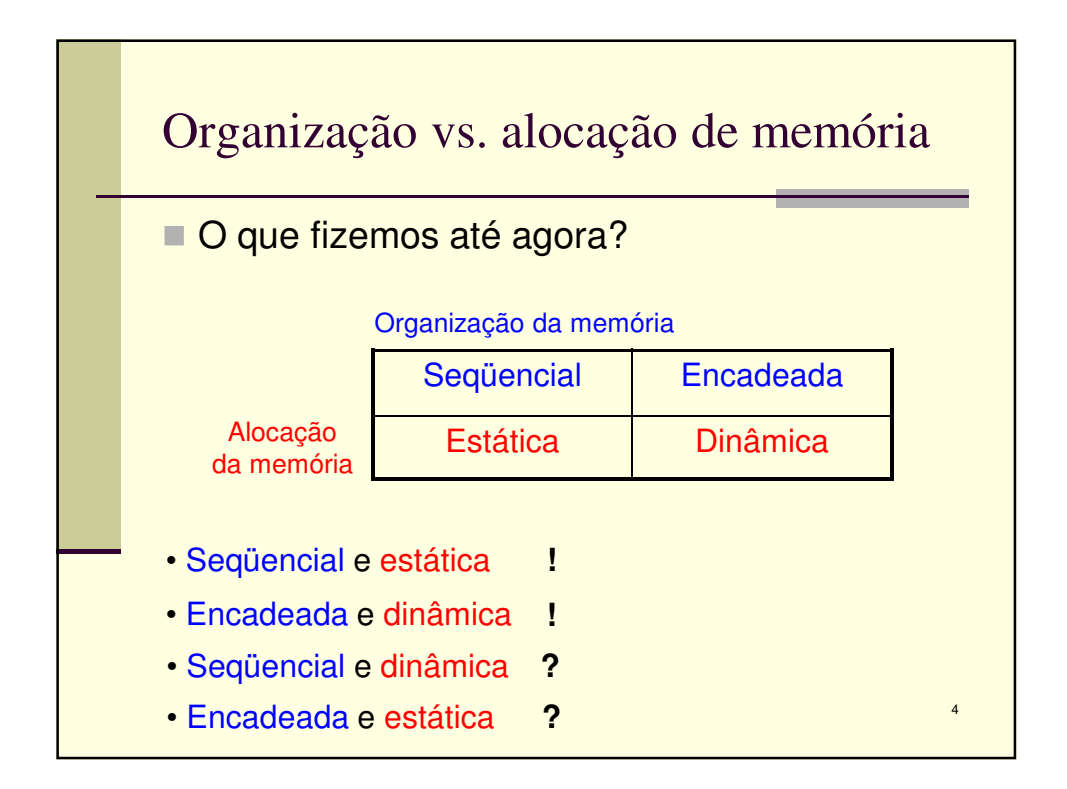

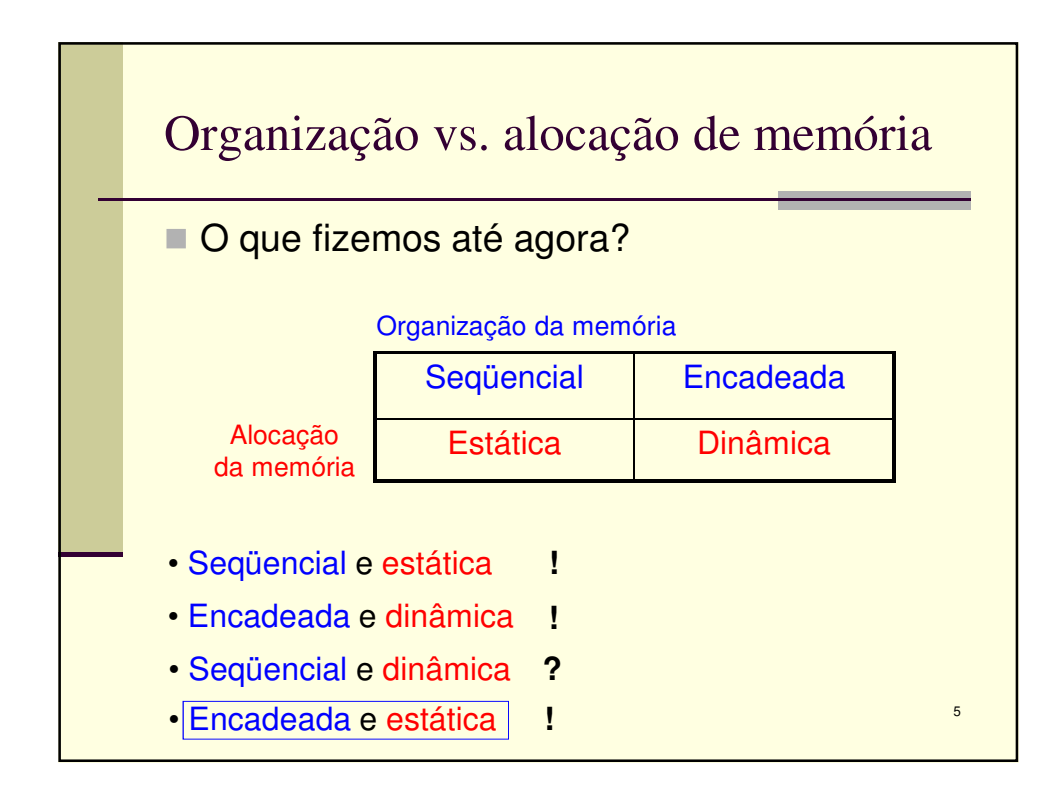

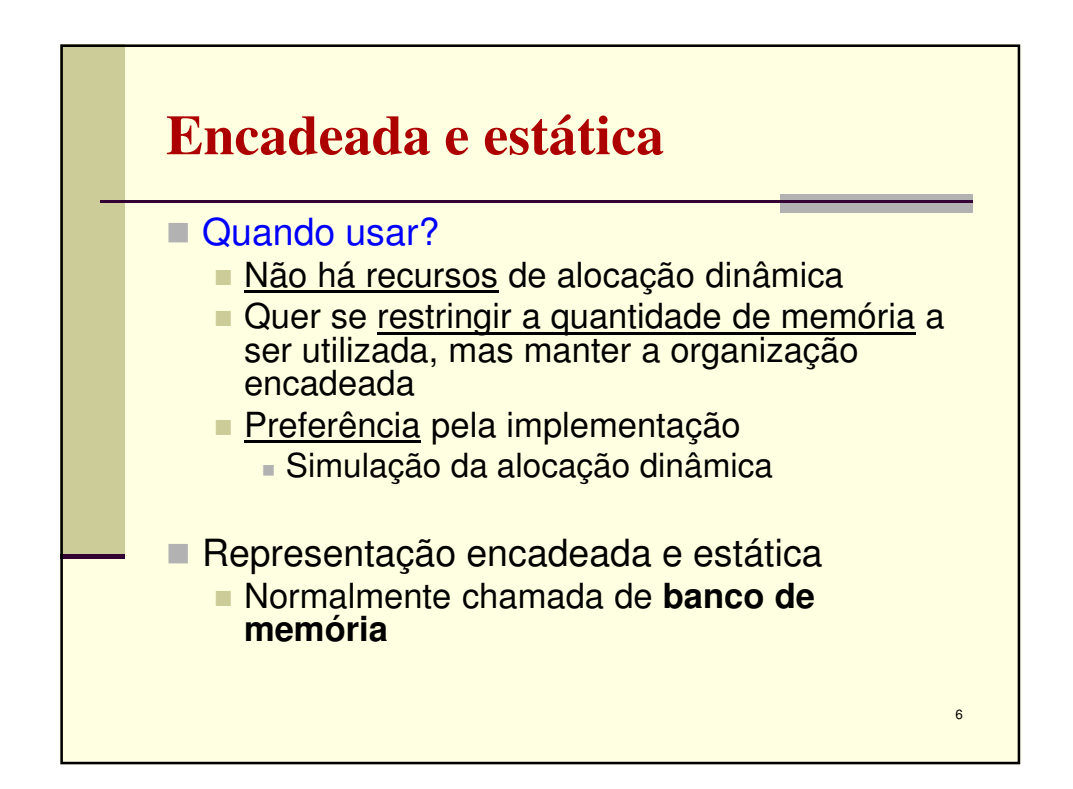

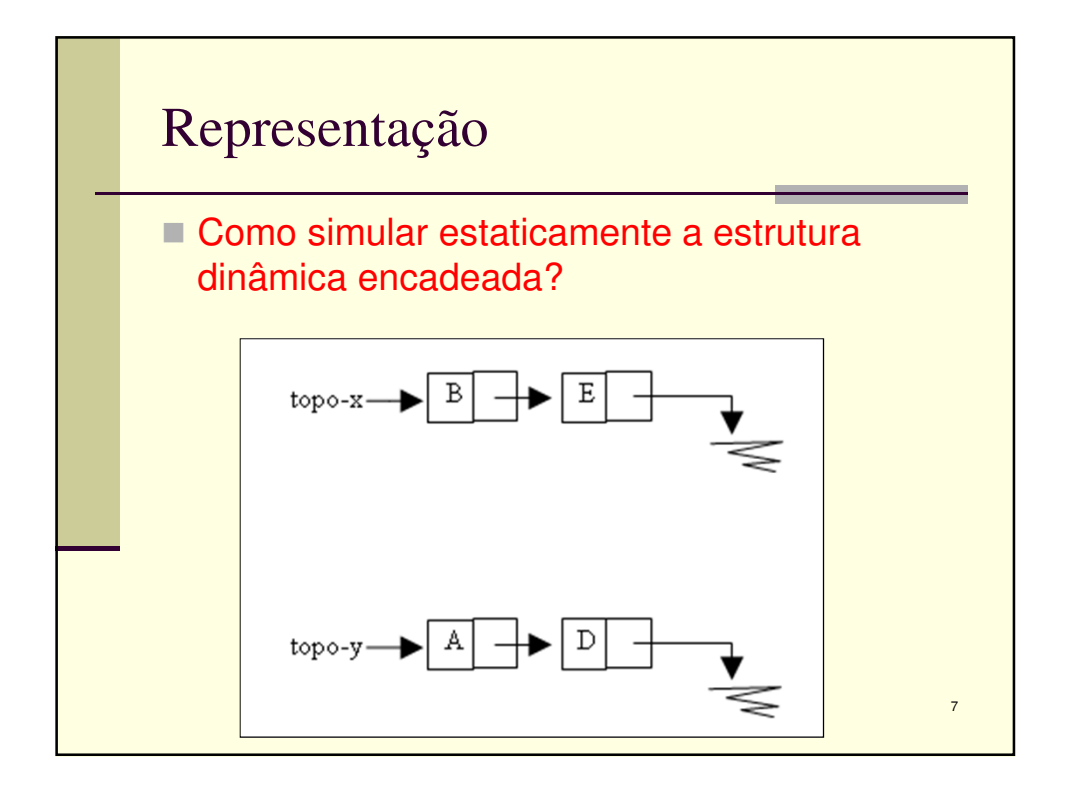

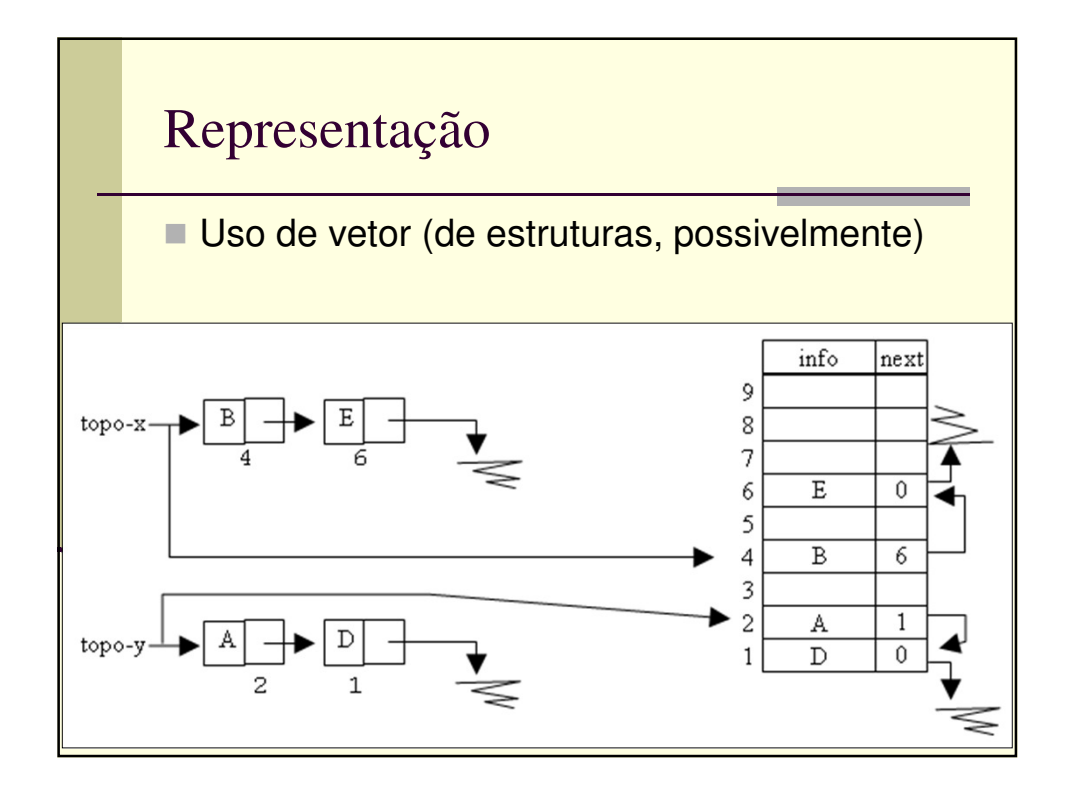

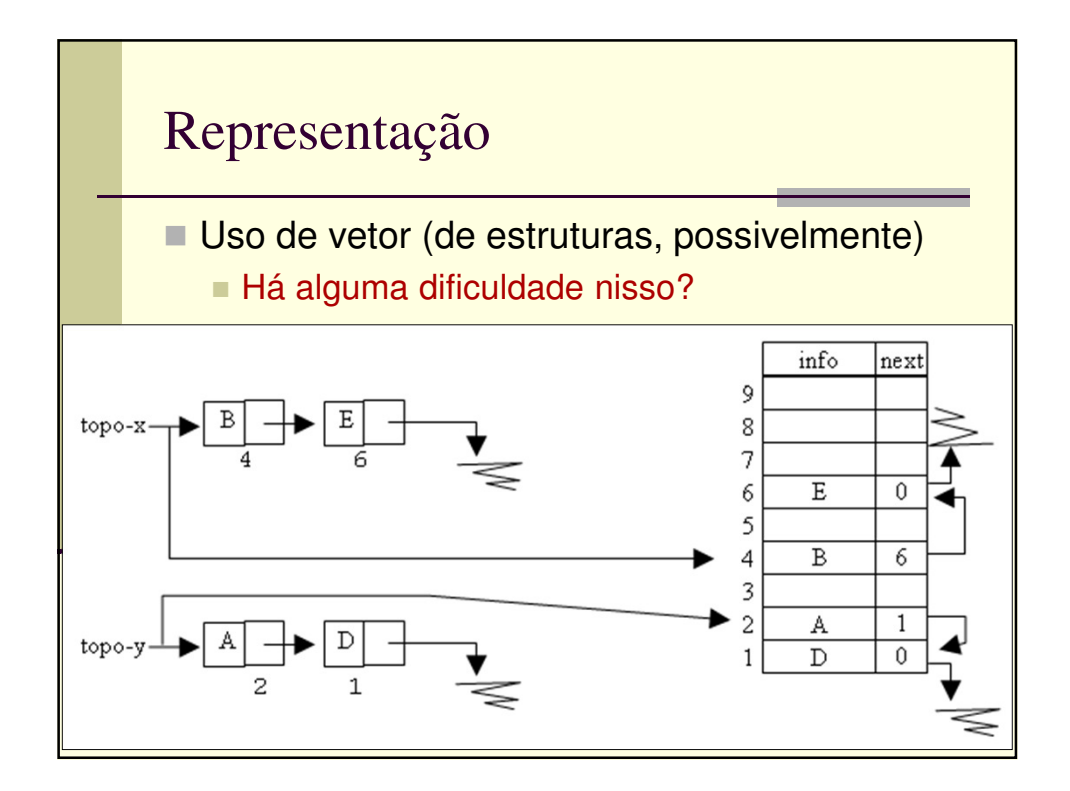

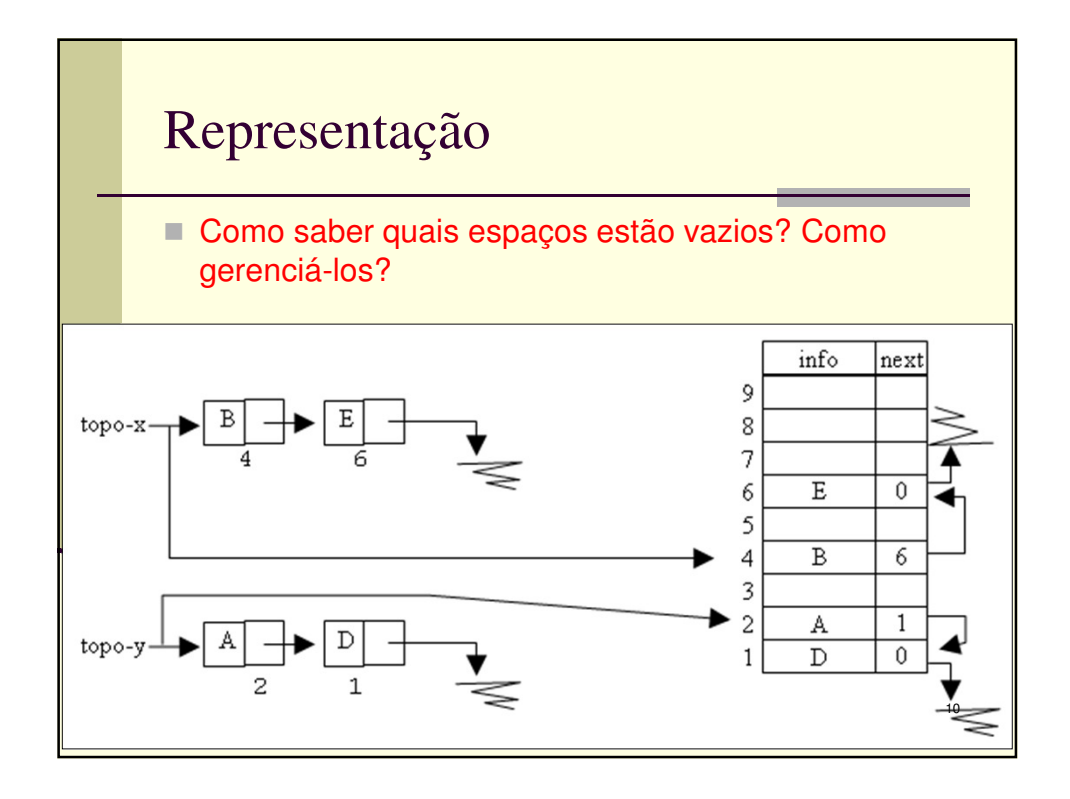

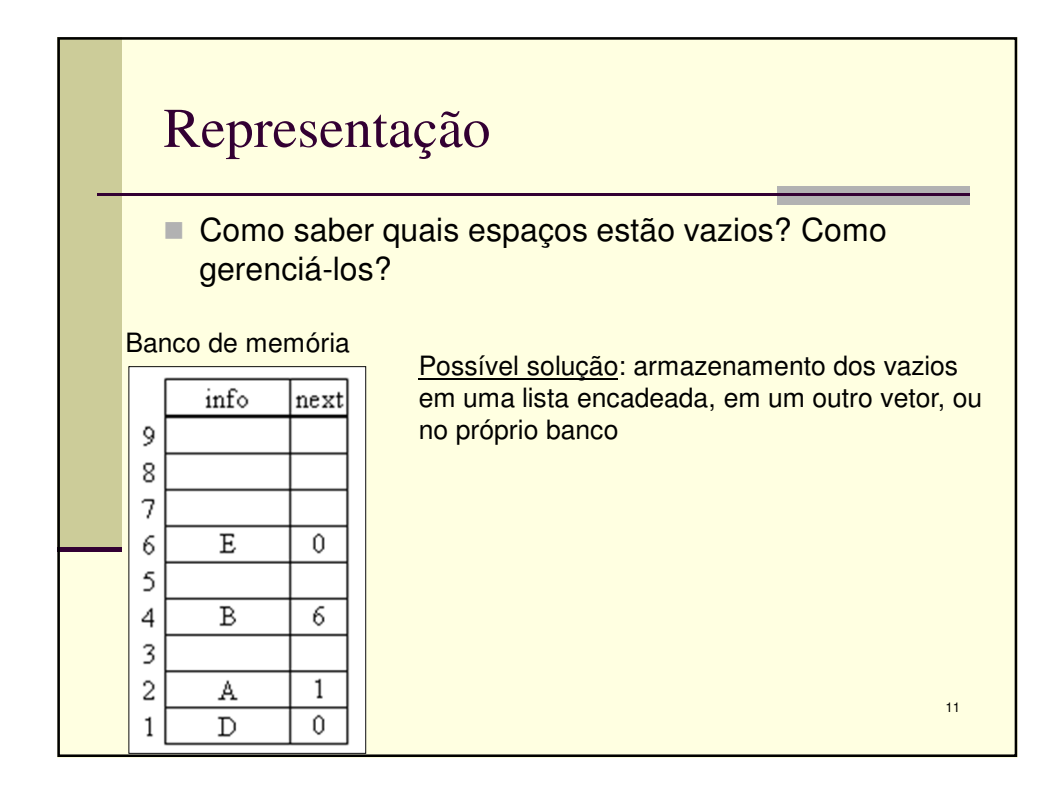

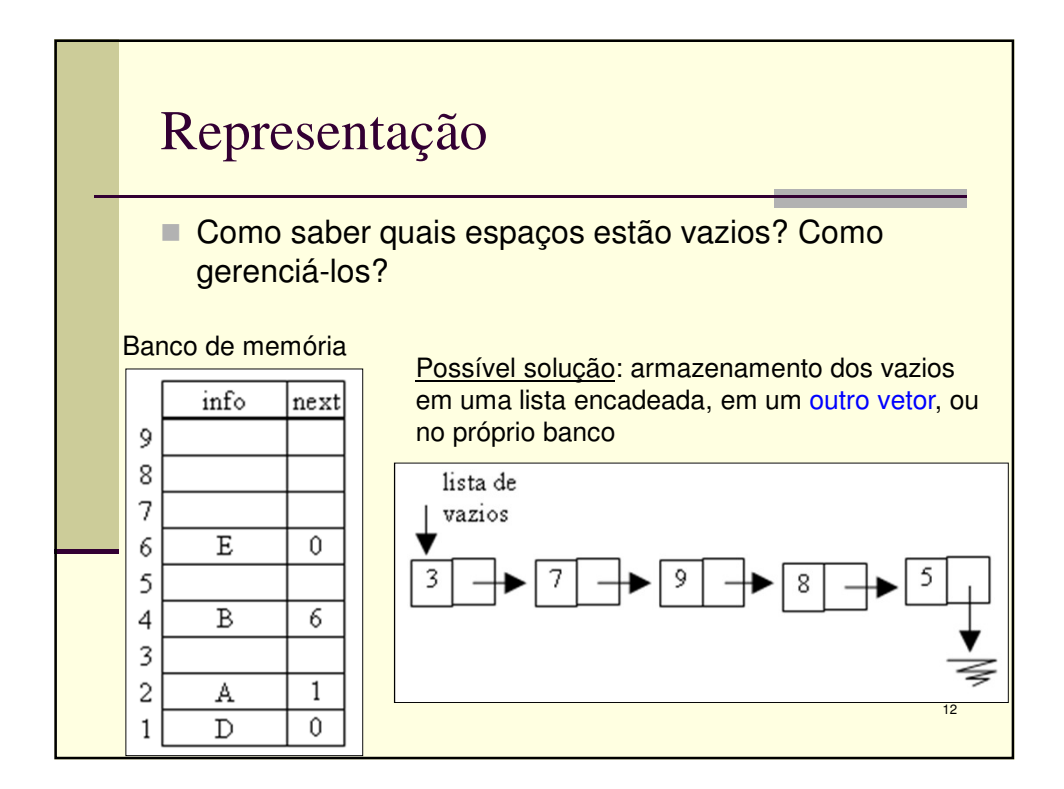

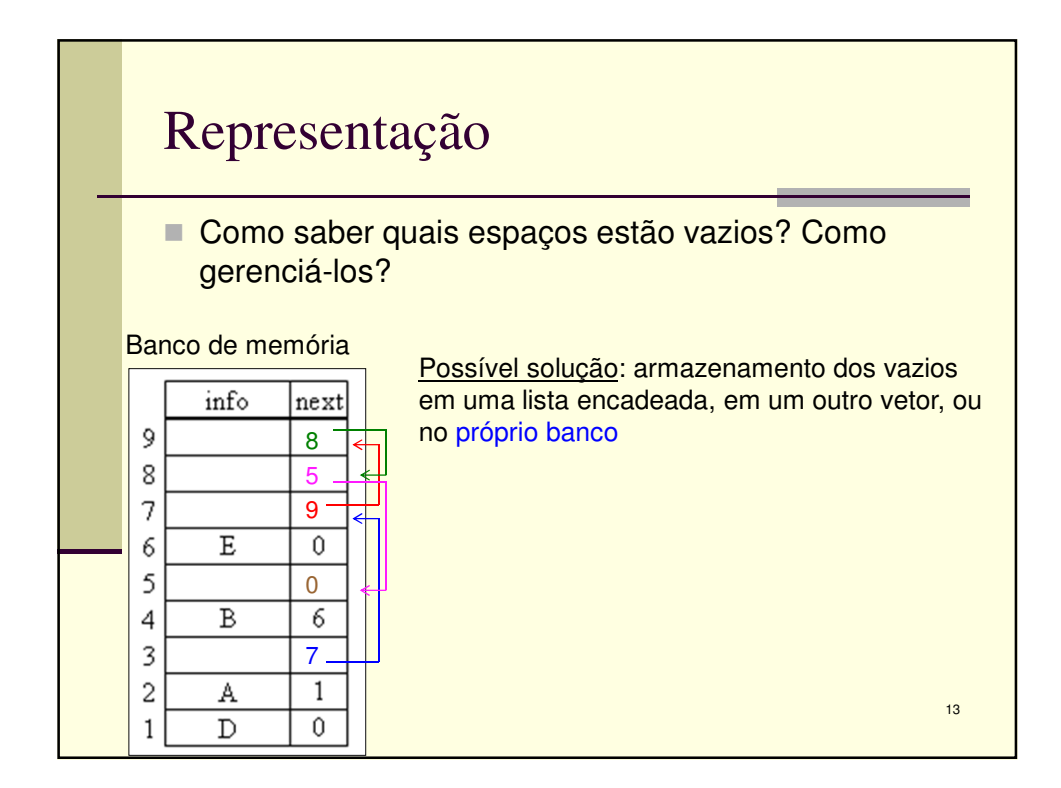

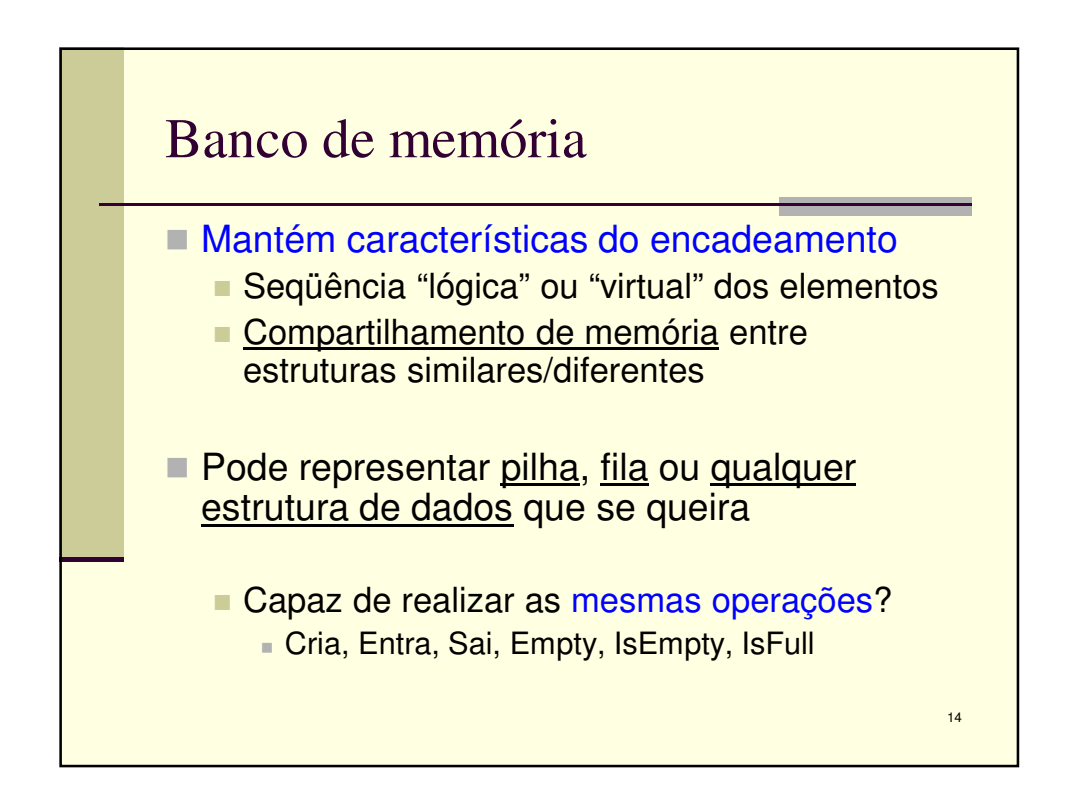

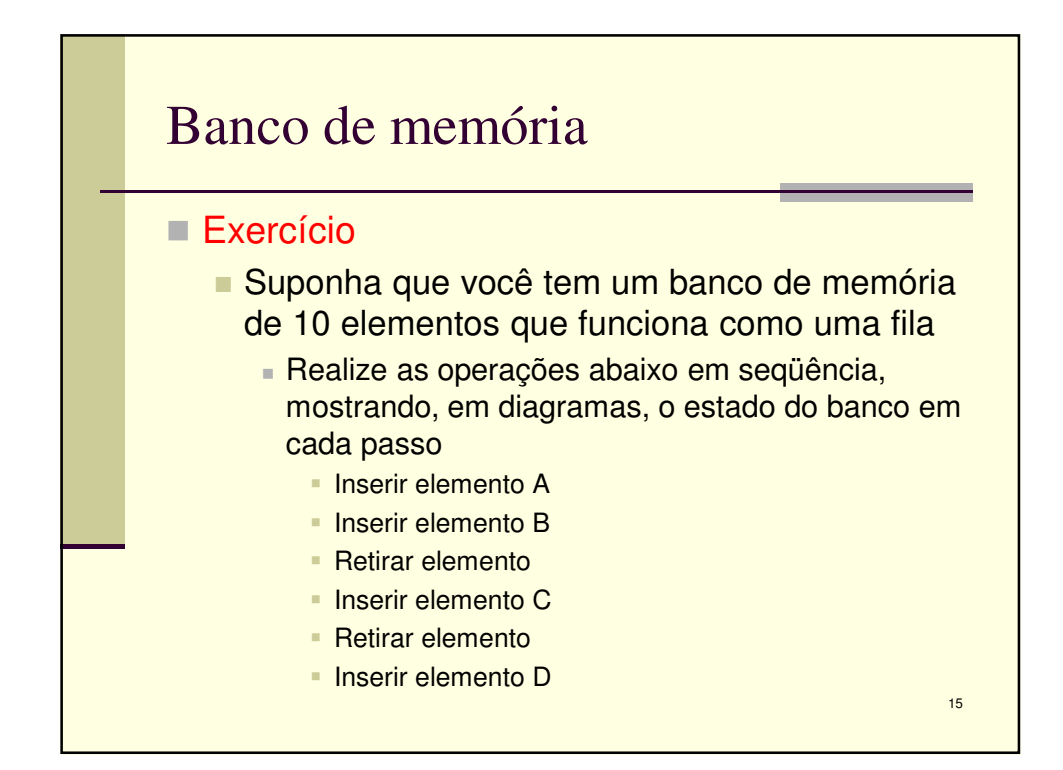

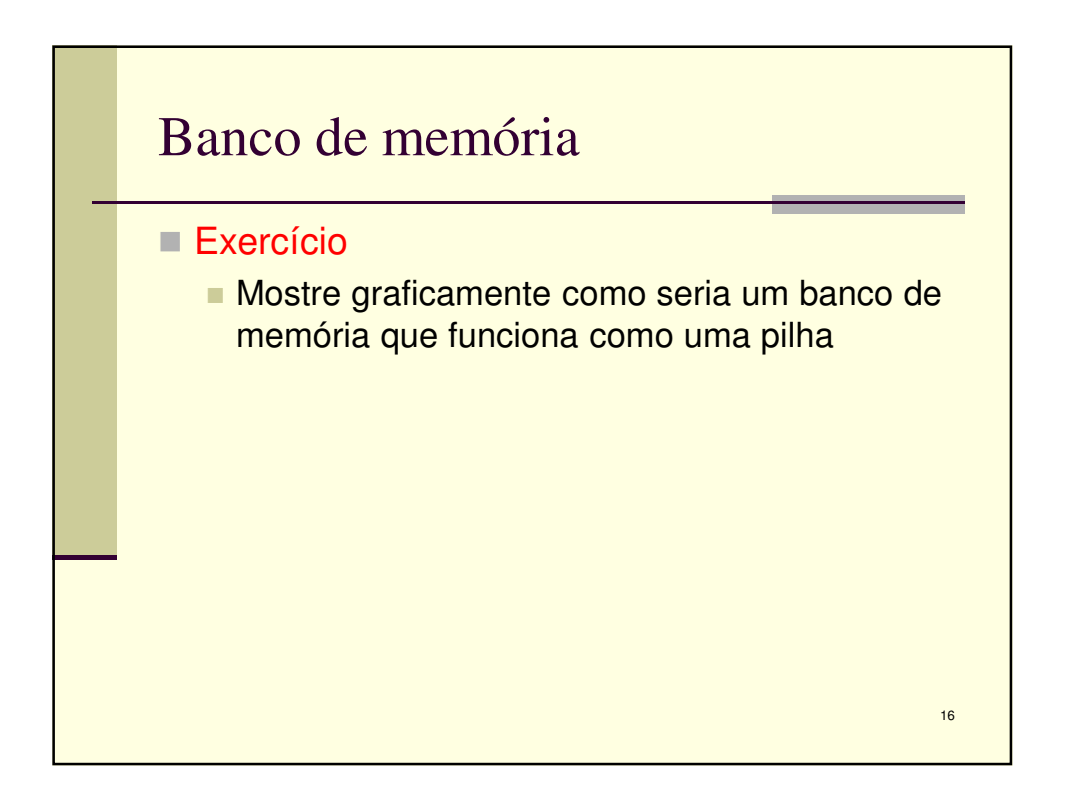

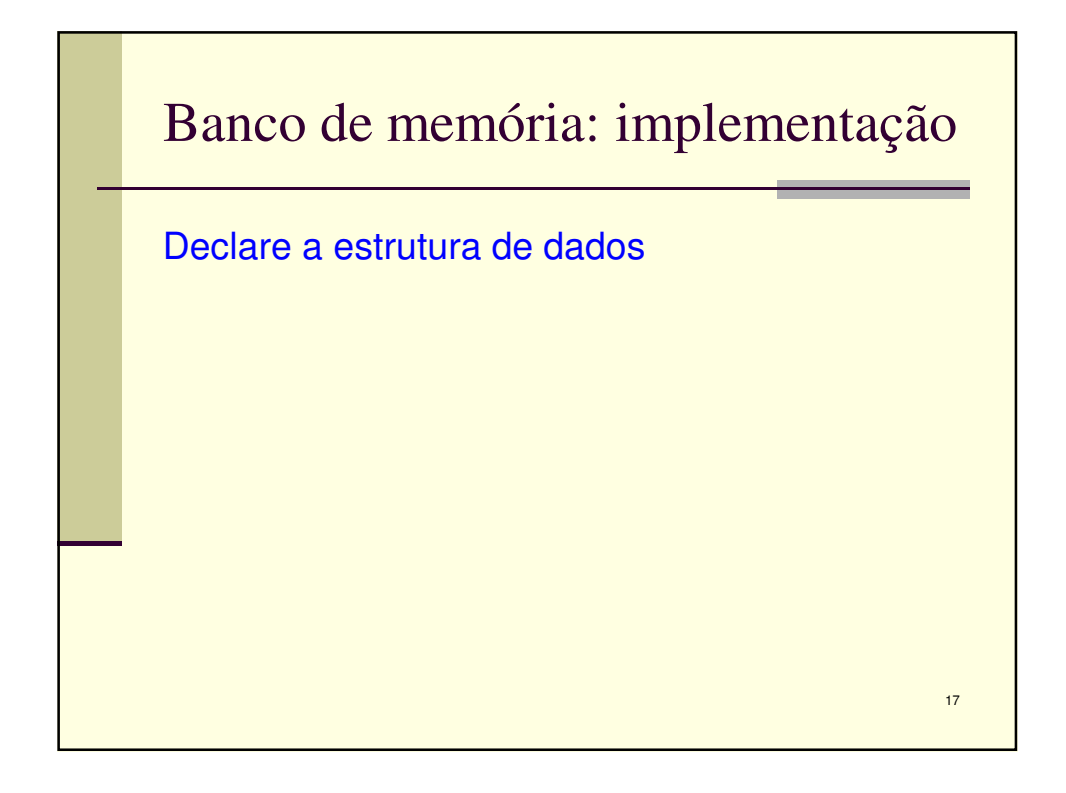

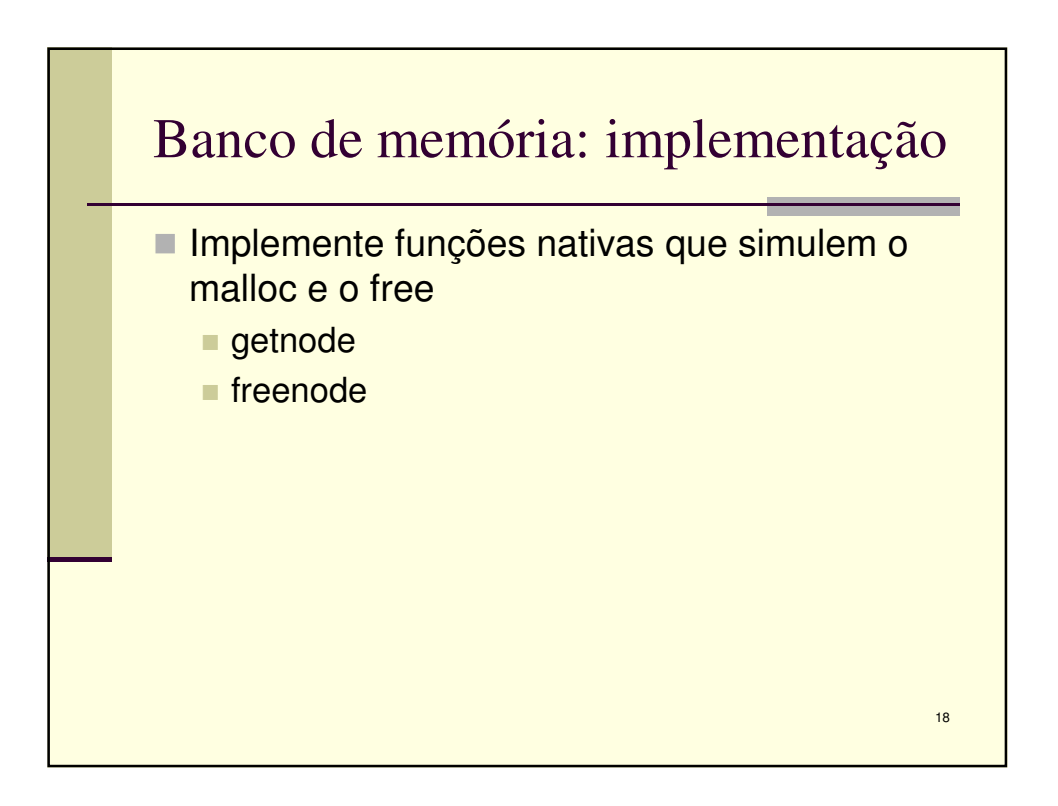

9

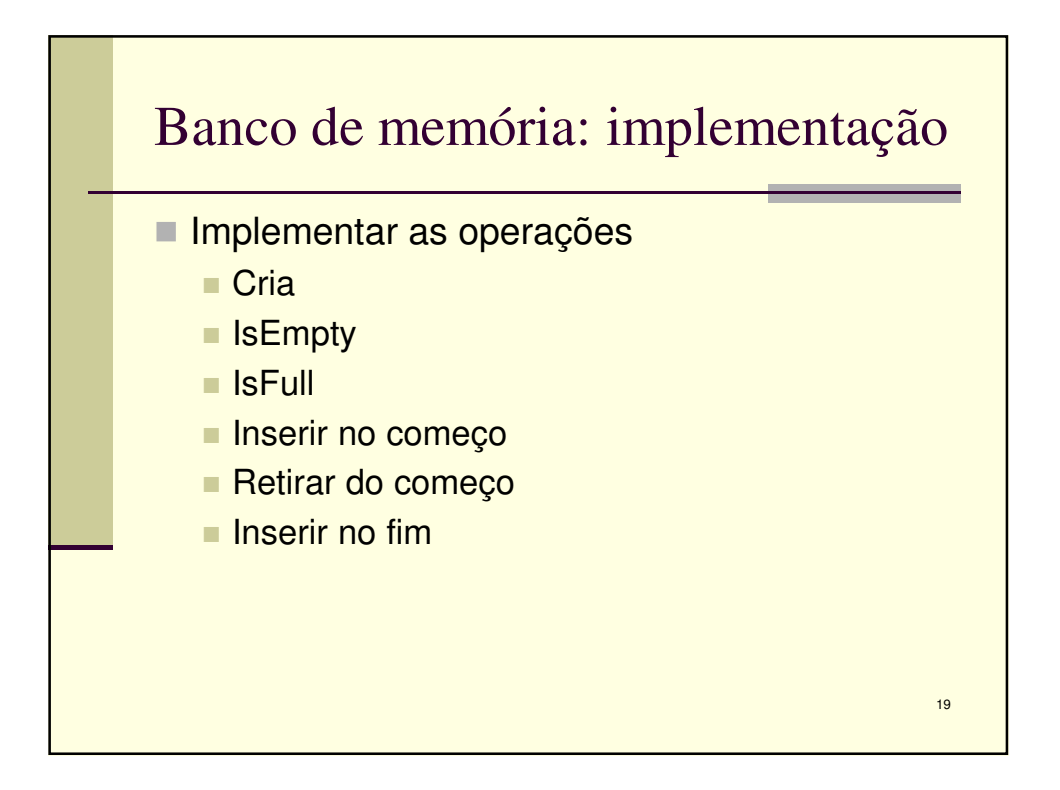